## **МАССА-К: ПРОТОКОЛ МК\_С21**

Интерфейс RS-232 со скоростью обмена 19200 Бод. Прием и передача байта осуществляется через универсальный асинхронный приемопередатчик последовательным потоком 11 бит:

- 1 стартовый бит;
- 8 бит данных (начиная с младшего)(D0-D7);
- 1 стоповый бит.

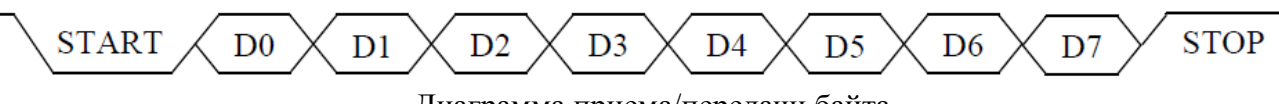

Диаграмма приема/передачи байта

Весы являются ведомым устройством, выполняющим команды ведущего устройства. **Структура формата команды:** 

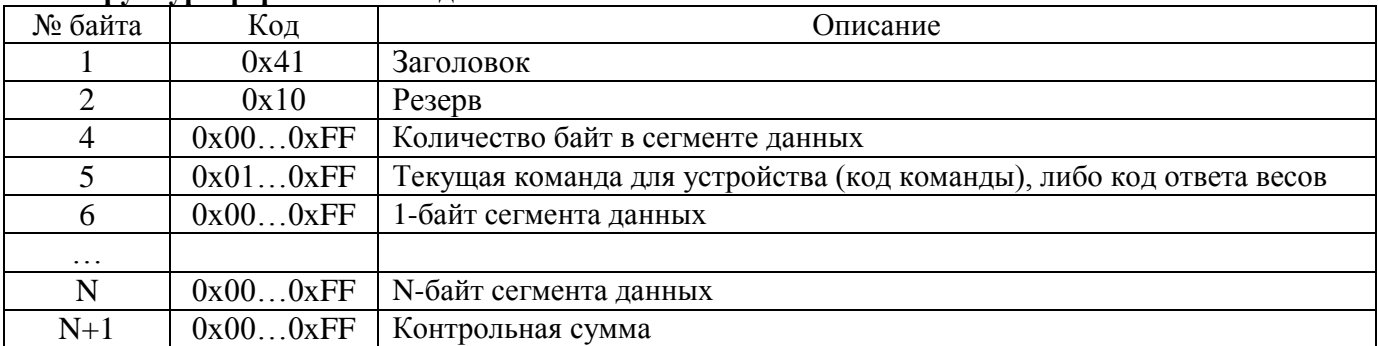

Расчет контрольной суммы: контрольная сумма рассчитывается, как дополнение до нуля суммы всех байт посылки. Значение контрольной суммы однобайтное. Старшие байты суммы отбрасываются. Пример: посылка: 0x41 0x10 0x00 0x01; рассчитанная контрольная сумма для посылки: 0xAE; посылка для передачи весам: 0x41 0x10 0x00 0x01 0xAE.

## **Перечень команд поддерживаемых весами:**

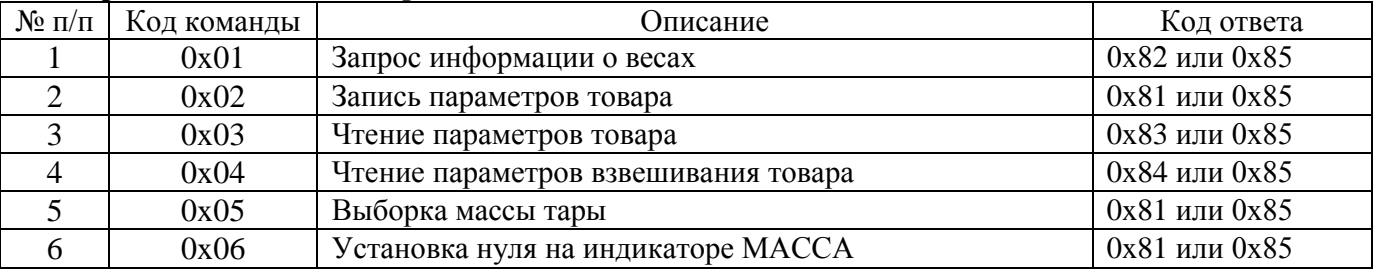

Код ответа 0x85 свидетельствует, что при обработке переданной команды возникли ошибки.

## **Перечень ответов весов компьютеру:**

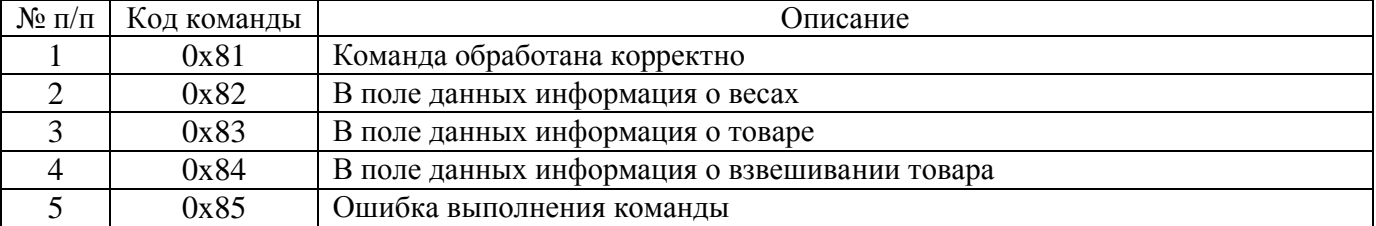

## **Перечень описаний кодов команд и кодов ответов:**

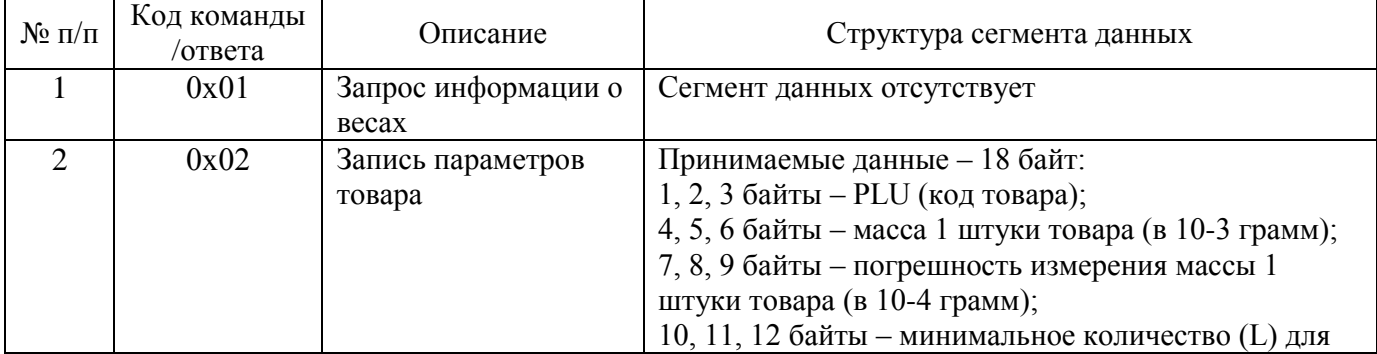

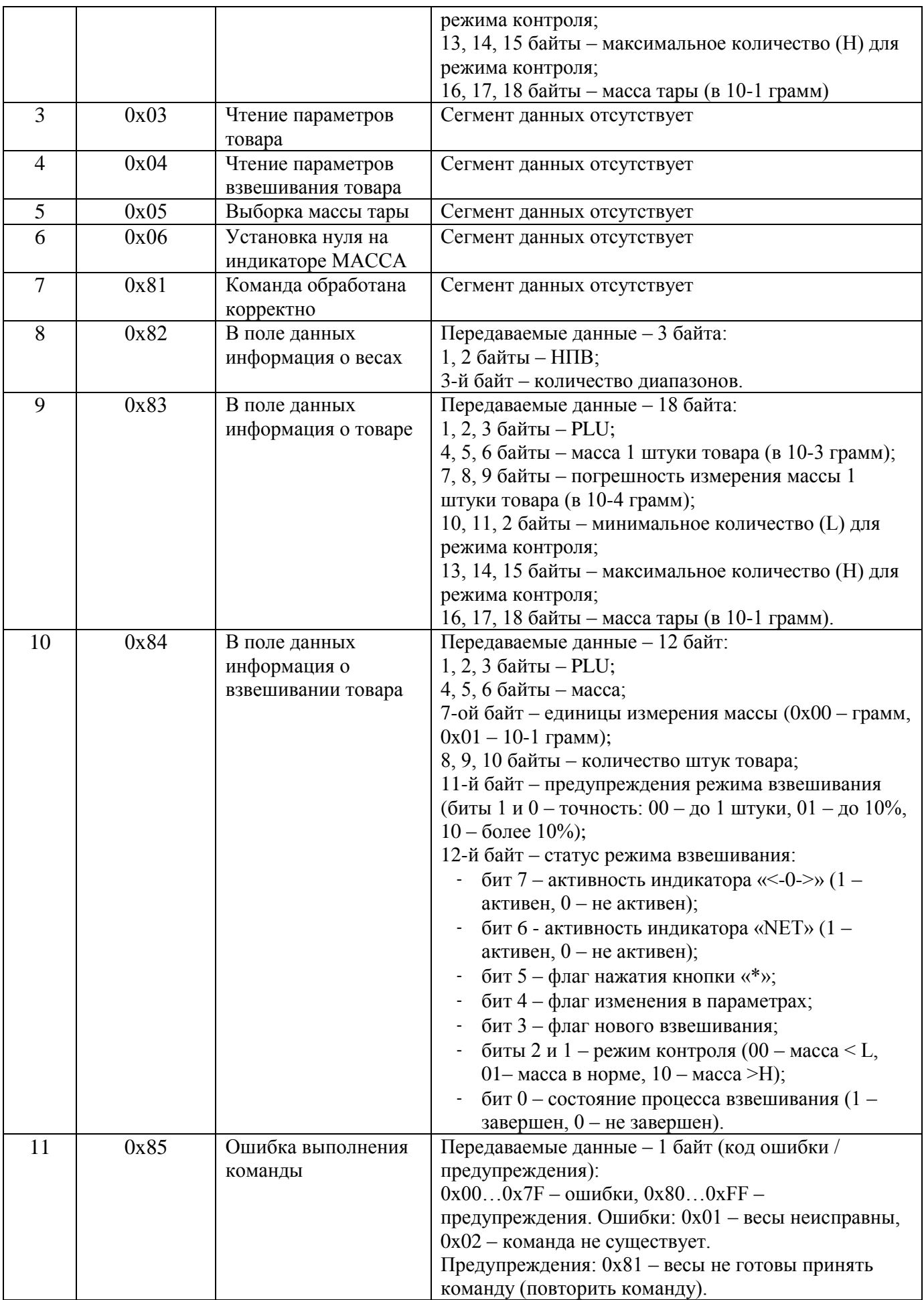